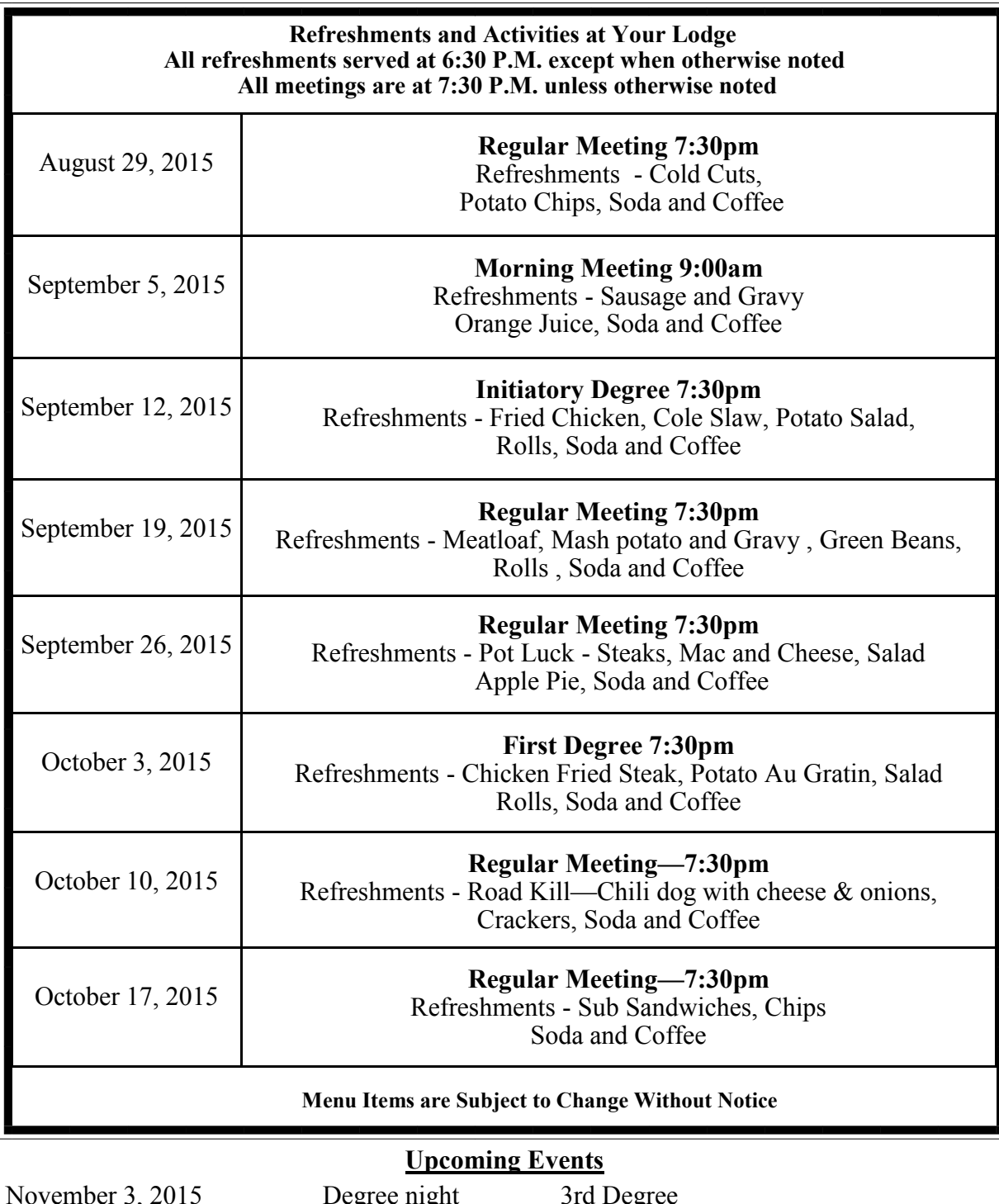

November 3, 2015 Degree night 3rd Degree October 24, 2015 Degree night 2nd Degree Please come and join us, we can use your help with the degree work.

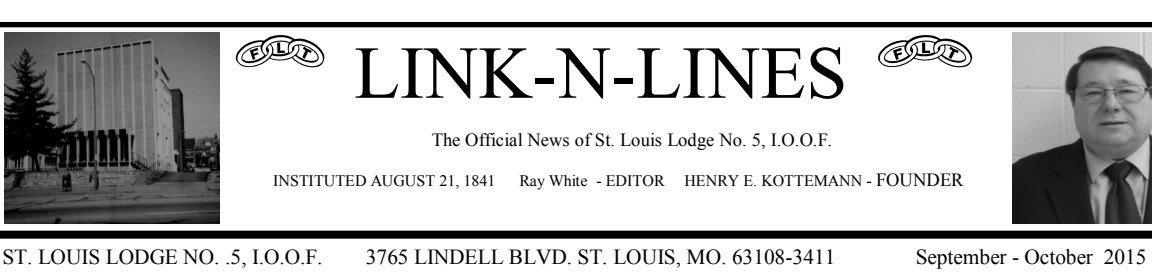

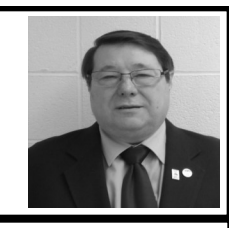

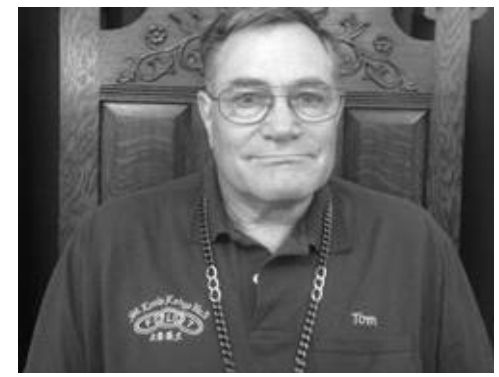

#### **Brother Thomas Moser**

I was born on February 16. 1651 in St. Louis, MO. to Philip and Margaret Moser. I was the second of 3 boys and I did not get away with anything. Except for 5 years when I had an apartment in the Carondelet section of the city, I lived in the same house in Lemay for my first 45 years. Am I exciting or what?

In June of 1969 I graduated from Hancock High School . While everyone else in my graduating class was celebrating, I was on my way to the midnight shift at the St. Louis Police Department as a clerk typist in the fingerprint room. The plan was to work my way through college while working midnights. It started out alright, but did not last very long. I had trouble staying awake during the daytime classes and a back problem which was exaggerated when I was tired kept me from being able to sit comfortably for more than 15 minutes. I did manage to get a couple of years of college. After six years I left the police department and sold jewelry for a wholesale company in St. Louis for a couple of years.

I was a life insurance agent for about 10 years and then came the job I enjoyed the most, a 911 dispatcher for Central County Emergency 911, dispatching fire and EMS. *Continued on page 10* 

**A Message From Our Noble Grand Officers and Members** Greetings Brothers;

**ID** 

Well the hottest days are over and the air conditioner is working again. Yaaa! September is here and we will begin to do Degree

work again. On September 12th we will have a First Degree. We have had to do short form due to not enough Members to do the full Degree. Myself and other members feel that we are not doing justice to the Degree work and that we are shorting the new Members. The Degree work is very informative and beautiful when done in long form. If you can't make any other meetings, please come to the ones with Degree work and show our new Brothers what we can do. Keep watch and make note of the meetings. If for nothing else, come for the food and Fellowship, there is plenty of both. On the 15th of August we had our annual banquet and there were 206 Members and guest present. This year it was at Genesis on Telegraph Roa, and there was good food and a lot of fun was had by all. St. Louis No. 5 has been having their annual Banquet for over 50 years. We had as our quests students who had received scholarships this year. They gave us a small idea of what they are studying and thanked us for helping them to archive their goals.

> *Continued on page10*  \*\*\*\*\*\*\*\*\*\*\*\*

**Scholarships**

Information and applications for our scholarship program will be available after December 1, 2014. To qualify you must be a Third Degree member of the Lodge or the son, daughter and grandchild of a living Third Degree member of the Lodge. Contact a Trustee of the Lodge.

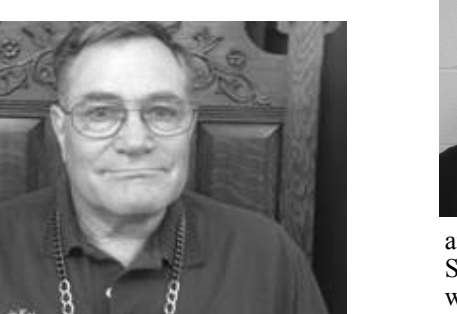

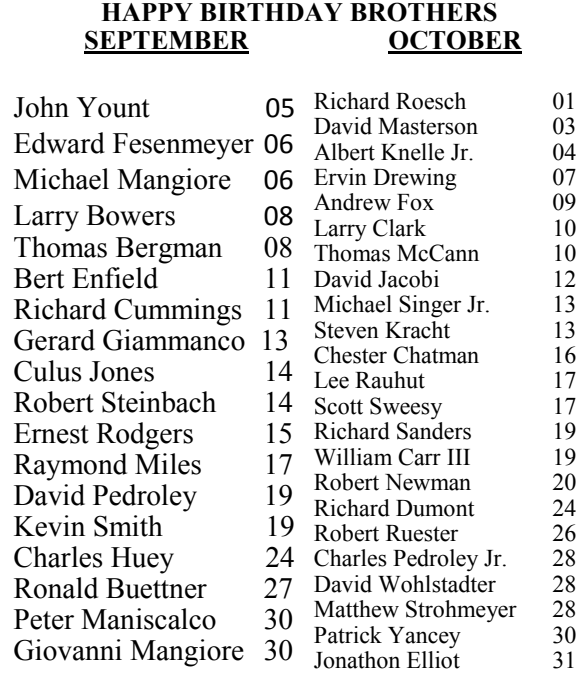

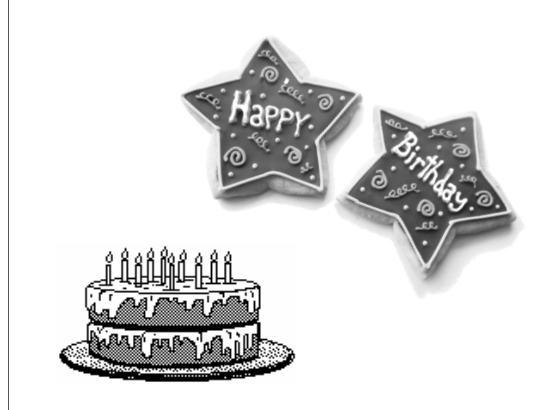

**Reminder** For those of you that don't know it. We have some handicap supplies that  $\overline{R}$ can be loaned to you. If you are in

need of a walker, cane, crutches, potty chair, shower bench or wheel chair see one of the lodge officers for more information.

#### **MEMBERSHIP ENHANCEMENT DRAWING**

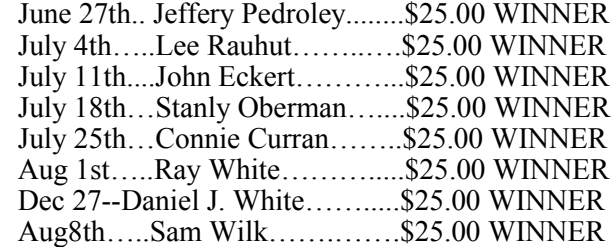

\*\*\*\*\*\*\*\*\*\*\*\*\* Come to a meeting and your name Could be on this list

# **Sick and Shut-ins**

Walter Clifton………………….....314-956-8184

These are your brothers that are not able to get out because of injury or illness. Give them a call to let them know we are thinking about them.

#### **LODGE OFFICERS**

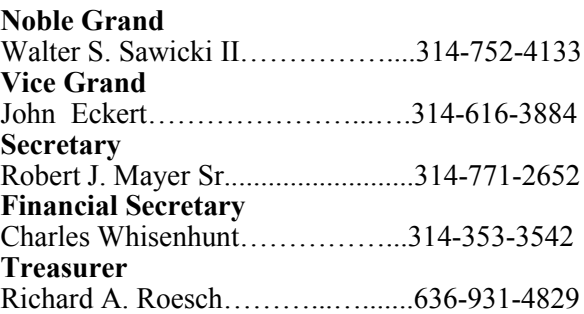

#### **Special Relief Committee**

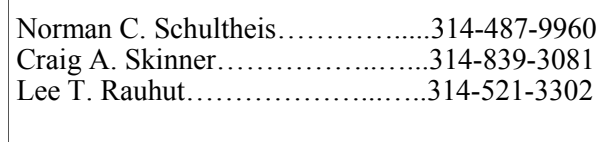

#### MEMBERSHIP ADDRESS /TELEPHONE CHANGES

#### **DELETE**

None (thank goodness)

#### **CHANGE**

None

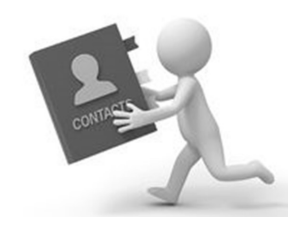

**ADD**

Not yet

#### **DON'T FORGET TO MAKE THESE CHANGES IN YOUR ROSTER**

- - - - - - - - - - - - - - - - - - - - - - - - - - - - - - - - - - - - - - - - - - - - - - - - - - - - - - - - - - - - - - -

#### **CHANGE OF ADDRESS FORM**

NAME\_\_\_\_\_\_\_\_\_\_\_\_\_\_\_\_\_\_\_\_\_\_\_\_\_\_\_\_\_\_\_\_\_\_\_\_\_\_\_\_\_\_\_\_\_\_\_\_\_\_\_\_\_\_\_\_\_\_\_\_\_\_\_\_\_\_\_\_\_

ADDRESS\_\_\_\_\_\_\_\_\_\_\_\_\_\_\_\_\_\_\_\_\_\_\_\_\_\_\_\_\_\_\_\_\_\_\_\_\_\_\_\_\_\_\_\_\_\_\_\_\_\_\_\_\_\_\_\_\_\_\_\_\_\_\_\_\_\_

CITY, STATE, ZIP\_\_\_\_\_\_\_\_\_\_\_\_\_\_\_\_\_\_\_\_\_\_\_\_\_\_\_\_\_\_\_\_\_\_\_\_\_\_\_\_\_\_\_\_\_\_\_\_\_\_\_\_\_\_\_\_\_\_\_

#### PHONE NUMBER

#### IF YOU HAVE MOVED, CLIP THIS FORM AND MAIL TO;

Robert J. Mayer Sr. - Secretary St. Louis Lodge No.5, I.O.O.F. 3765 Lindell Blvd. St. Louis, Mo. 63108-3411

 $03$  $\frac{04}{07}$ 

 $16$  $\frac{17}{17}$ 

24 26

 $\overline{28}$  $\frac{30}{31}$ 

#### *Brother Thomas J. Moser*

During this period I obtained an EMT license, but was physically unable to pursue that vocation. I then finished my working career as a dispatcher for Raineri Building Materials, retiring in 2011. The most rewarding part of my life began in 1974 when I joined the Masons and then in 1975, the Scottish Rite and Shrine.

At that time the officers were required to give the funeral services and it was expected that they do them from memory. In 1978 I gave my first masonic funeral service and have been doing them ever since. In about 1983 I was asked to do a part in the Scottish Rite Rose Croix funeral service and soon after I was doing all four parts, fortunately not at the same time. When I had made up my mind to join St. Louis Lodge #5, I witnessed the Odd Fellows funeral service for Lee Tufts and knew right away how I was going to serve the fraternity. As long as I am able and wanted, I plan on continuing.

At the age of 45, I finally got married, and I am still trying to figure how that happened. Since she had a house in Kirkwood on a quiet street, it was a no brainer that I move from Lemay to Kirkwood. In my 64 years I have basically lived in 2 houses. How boring can a person be? Well I hope I haven't bored you too much.

#### *\*\*\*\*\*\*\*\*\*\*\*\*\*\*\*\*\*\*\*\**

#### *Noble Grand Continued from page one*

Also there was the Bowling Trophies given out and a King and Queen were Crowned. The bowling was a lot of fun this year and we will try to keep it going for years to come. It will be announced in the "Link-N-Lines" when the next one will be and how to sign up. If not bowling, you can always come and cheer them on. The more the merrier as they say. There is one more Coffee Safety Coffee Break for this year. It will be on September 7th, and again it will be at the Rest Stop in Bloomsdale, MO.

If you haven't been to one yet, you are missing a lot fun and plenty of good Fellowship. There is always something to do there and the work is not hard. We make a lot of new friends and see some that have been through before. Some are going home and some are going to the Ball game. (Go Cards!) Brother Nick makes up some of his famous Brats with grilled peppers and onions. Of course these are done New York Style. So again come on out and join us for some fun and Great Fellowship.

How many of you know someone you think would make a good member? If so, give them an application. If you don't have one, just ask and we will get one to you. Well I think that is all I can say this time. Hope to see you at one of the meetings. TTFN (Ta Ta For Now)

Walter S. Sawicki II Noble Grand -

#### *It's All In The Wording*

**Did I read that sign right?**

"Toilet out of order. Please use floor below."

**Sign In a laundromat:**  Automatic washing machines: please remove all your clothes when the light goes out.

**In a London department store:**  Bargain basement upstairs.

#### **Sign in an office:**

Would the person who took the step ladder yesterday please bring it back or further steps will be taken.

#### **In an office a sign reads:**

After tea break, staff should empty the teapot and stand upside down on the draining board.

#### **Sign outside a second hand shop:**

We exchange anything - bicycles, washing machines, etc. Why not bring your wife along and get a wonderful bargain?

**Notice in health food shop window:**  Closed due to illness...

**Sign spotted in a safari park:**  Elephants, please stay in your car.

**Notice seen during a conference:**  For anyone who has children and doesn't know it, there is a day care on the 1st floor.

**Notice posted in a farmer's field:**  The farmer allows walkers to cross the field for free, but the bull charges.

**Message on a leaflet**: If you cannot read, this leaflet it will tell you how to get lessons.

**On a repair shop door: a sign states** We can repair anything. (please knock hard on the door - the bell doesn't work.)

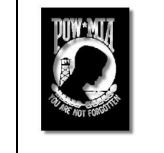

#### A place of honor

POW-MIA Remembrance

At our recent annual banquet you may have noticed a small table in a place of honor as you entered. It is set for one. This table is our way of symbolizing the fact that members of our military are missing from our midst.

They are commonly called **POWs** or **MIAs**, we call them "Brothers." They are unable to be with us this evening and so we will remember them. This Table set for one is small -- Symbolizing the frailty of one prisoner alone against his oppressors.

The Tablecloth is white -- Symbolizing the purity of their intentions to respond to their country's call to arms

The single Red Rose displayed in a vase reminds us of the families and loved ones of our comrades-inarms who keep the faith awaiting their return.

The Red Ribbon tied so prominently on the vase is reminiscent of the red ribbon worn upon the lapel and breasts of thousands who bear witness to their unyielding determination to demand a proper accounting of our missing.

The Candle, the candle is lit -- Symbolizing the upward reach of their unconquerable spirit.

A Slice of Lemon is on the bread plate to remind us of their bitter fate.

There is Salt upon the bread plate -- Symbolic of the families tears as they wait.

The Glass is inverted -- They cannot toast with us this night.

The Chair -- The chair is empty. They are not here.

Remember! -- All of you who served with them and called them comrades, who depended upon their might and aid, and relied upon them, for surely, they have not forsaken you.

**Remember Them! -- Until the day they come home,** 

#### **A giggle for the day**…

#### Dementia

#### **ONE:**

Recently, I when to McDonald's and I saw on the menu that you could have an order of 6, 9 or 12 Chicken McNuggets. I asked for a half dozen nuggets. 'We don't have half dozen nuggets,' said the teenager at the counter. 'You don't?' I replied.

We only have six, nine, or twelve,' was the reply. 'So I can't order a half dozen nuggets, but I can order six?' 'That's right.' So I shook my head and ordered six McNuggets (Unbelievable but sadly true...) It must have been the same one because I asked for sweetener and she said they didn't have any, only Splenda and sugar.

(And they think they are worth \$15.00 per hour)

#### **TWO**

I was checking out at the local Wal-Mart with just a few items and the lady behind me put her things on the belt close to mine. I picked up one of those dividers that they keep by the cash register and placed it between our things so they wouldn't get mixed.

After the girl had scanned all of my items, she picked up the divider, looking it all over for the bar code so she could scan it. Not finding the bar code, she said to me,

'Do you know how much this is?'

I said to her 'I've changed my mind; I don't think I'll buy that today.' She said 'OK,' and I paid her for the things and left. She had no clue to what had just happened. But, the lady behind me had a big smirk on her face as I left.

#### **THREE**

A woman at work was seen putting a credit card into her DVD drive and pulling it out very quickly. When I inquired as to what she was doing, she said she was shopping on the Internet and they kept asking for a credit card number, so she was using the ATM thingy. (Keep shuddering!!)

#### **FOUR**

I recently saw a distraught young lady weeping beside her car. 'Do you need some help?' I asked. She replied, 'I knew I should have replaced the battery to this remote door unlocker. Now I can't get into my car. Do you think they (pointing to a distant convenience store) would have a battery to fit this?'

Hmm, I don't know. Do you have an alarm, too?' I asked. 'No, just this remote thingy,' she answered, handing it and the car keys to me. As I took the key and manually unlocked the door, I replied, 'Why don't you drive over there and check about the batteries. It's a long walk.

#### **FIVE**

Several years ago, we had an Intern who was none too swift. One day she was typing and turned to a secretary and said, 'I'm almost out of typing paper. What do I do?' 'Just use paper from the photocopier', the secretary told her.

With that, the intern took her last remaining blank piece of paper, put it on the photocopier and proceeded to make five blank copies. Brunette, by the way!!

#### **SIX**

A mother calls 911 very worried asking the dispatcher if she needs to take her kid to the emergency room, the kid had eaten ants. The dispatcher tells her to give the kid some Benadryl and he should be fine, the mother says, 'I just gave him some ant killer......

Dispatcher: 'Rush him in to emergency right now!' Life is tough. It's even tougher if you're stupid!!!! Someone had to remind me, so I'm reminding you too. Don't laugh....it is all true... Perks of reaching 50 or being over 60 and heading towards 70!

#### **Are we the ones with Dementia?**

#### *Ray's Computer Tips Continued*

#### **Choosing RAM for desktops**

The biggest RAM-hogs on most home computers are the operating system itself and the web browser. There's not much you can do to make Windows or operating system use less memory, but more RAM in your computer means that you can have more browser tabs open in Chrome, Firefox, Internet Explorer. In addition, some websites will use more RAM than others. A simple text news story is relatively light on memory, while something like Gmail or Netflix uses quite a lot.

Other programs tend to use more RAM as they increase in complexity. A chat program or a game like Minesweeper will use almost no RAM, while a gigantic Excel spreadsheet or a huge Photoshop project might use more than a gigabyte all by itself. Modern 3D games also use quite a lot of RAM — often three or four gigabytes, and some use a bit more than that.

**RAM-heavy applications**

That means your need for RAM is entirely dependent on the programs you use. Let's say you have two Windows computers, one with two gigabytes of RAM, and one with sixteen that are otherwise identical. If you have no programs open they'll operate similarly. Load a big Excel spreadsheet, though, and only the latter will still seem responsive.

That means your need for RAM is entirely dependent on the programs you use. Let's say you have two Windows computers, one with two gigabytes of RAM, and one with sixteen that are otherwise identical. If you have no programs open they'll operate similarly. Load a big Excel spreadsheet, though, and only the latter will still seem responsive.

Small desktop PCs and inexpensive all-inone models actually have more in common with laptops than typical "tower" PCs, and might come with as little as two gigabytes of memory. Again, four gigabytes is about as low as you want to go for a traditional computer.

RAM for desktops is less expensive than RAM for tablets or laptops, so it's often easier to find computers with more memory at lower prices. Eight gigabytes is a comfortable middle ground for desktops. If you're planning on using it as your primary work machine, especially for intense programs or dozens of browser tabs, Office documents, and similar uses, consider upgrading to 12 or 16GB.

#### **Choosing RAM for laptops**

New laptops start at two gigabytes of RAM (especially for budget machines and Chromebooks) and go up to eight gigabytes, with some very expensive models offering 12 or 16GB. Systems towards the bottom of this scale are suited only to general web browsing, email, video, and perhaps some casual gaming.

Four gigabytes is about as low as you want to go in Windows. This is an ideal combination of capability and price for most people. If you intend to run dozens of browser tabs at once, or you plan to do more intensive tasks like highresolution photo editing, consider a bump up to eight gigs.

An upgrade from 4GB to 8GB usually costs about \$100 from the manufacturer, but can be more expensive if it's paired with a faster processor or bigger storage drive. 12GB or more is ideal for powerful laptops often referred to as "desktop replacements," and is usually only available in the most expensive models.

#### *Ray's Computer Tips*

#### **A Story of Helping Others: "The Mouse in the House"**

There are many people in today's world that want nothing to do with helping other people. Their thought is, "why should I go out of my way to help them with the problem that they are facing? It has nothing to do with me." Well, sometimes this decision can come back to affect them. The story today clearly illustrates why, sometimes, we should go out of our way to help others.

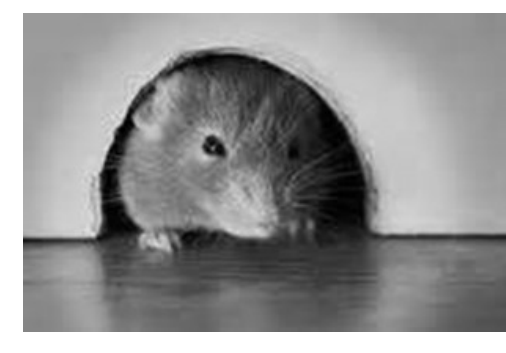

A mouse looked through the crack in the wall to see the farmer and his wife open a package. What food might this contain? The mouse wondered - he was devastated to discover it was a mousetrap. Retreating to the farmyard, the mouse proclaimed the warning: There is a mousetrap in the house! There is a mousetrap in the house! The chicken clucked and scratched, raised her head and said, "Mr. Mouse, I can tell this is a grave concern to you, but it is of no consequence to me."" I cannot be bothered by it."

The mouse turned to the pig and told him, "There is a

mousetrap in the house! There is a mousetrap in the house!" The pig sympathized, but said, I am so very sorry, Mr. Mouse, but there is nothing I can do about it but pray. "Be assured you are in my prayers." The mouse turned to the cow and said "There is a mousetrap in the house! There is a mousetrap in the house!" The cow said, "Wow, Mr. Mouse. I'm sorry for you, but it's no skin off my nose." So, the mouse returned to the house, head down and dejected, to face the farmer's mousetrap alone.

That very night a sound was heard throughout the house -- like the sound of a mousetrap catching its prey. The farmer's wife rushed to see what was caught. In the darkness, she did not see it was a venomous snake whose tail the trap had caught. The snake bit the farmer's wife. The farmer rushed her to the hospital, and she returned home with a fever. Everyone knows you treat a fever with fresh chicken soup, so the farmer took his hatchet to the farmyard for the soup's main ingredient.

But his wife's sickness continued, so friends and neighbors came to sit with her around the clock. To feed them, the farmer butchered the pig.

The farmer's wife did not get well; she died. So many people came for her funeral, the farmer had the cow slaughtered to provide enough meat for all of them. The mouse looked upon it all from his crack in the wall with great sadness. So, the next time you hear someone is facing a problem and think it doesn't concern you, remember…..the mouse in the house

## Life is AWESOME! Enjoy EVERY moment!

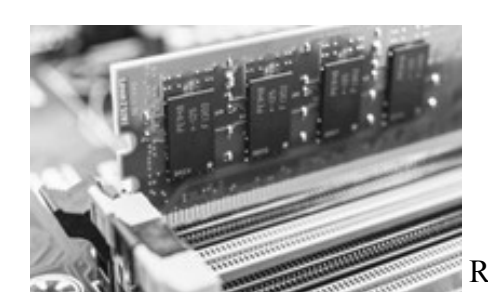

### **INTRODUCTION TO RAM**

Random Access Memory, usually shortened to "RAM" or simply "memory," is one of the most important parts of any

computer. But how much do you need? Current new PCs and similar devices range from around the two gigabyte mark to 16GB or more.

How much memory you really require will depend on two factors — how much you want to do, and how much you're willing to spend. This article will focus on computers running a desktop operating systems like Windows, Mac ,Linux, or hrome OS. Memory capacity is often confused with the long-term storage offered by a solid state or mechanical hard drive. Sometimes even manufacturers or retailers will mix up these terms. A desk is a useful analogy to consider the difference between memory and storage. Think of RAM as the top of the desk. The bigger it is, the more papers you can spread out and read at once. Hard drives are more like the drawers underneath the desk, capable of storing papers you're not using.

The more RAM your system has, the more programs it can handle simultaneously. RAM isn't the only determining factor, and you can technically open dozens of programs at once even with a very small amount of RAM, but doing so will slow your system down. Think of the desk again. If you have far too many papers on it, it becomes cluttered, and your work will slow as you try to find whatever paper you need at a particular moment. You'll be forced to frequently dig into the drawers to store what won't fit on top of the desk and retrieve papers you need.

A computer with more RAM might feel like it's performing faster, especially when you use many programs at once, but more memory doesn't actually increase its processing speed. Only a faster CPU can do that. More RAM won't increase the amount of files or programs your computer can hold, either. That's what the desk drawers — the hard drive or solid state drive – are for. Standard RAM shouldn't be confused with video memory, a statistic associated with computer video cards. High-end 3D games rely on video RAM, usually expressed as "GDDR3" or similar, whereas standard memory will simply be referred to as memory. *Continued on page 9* 

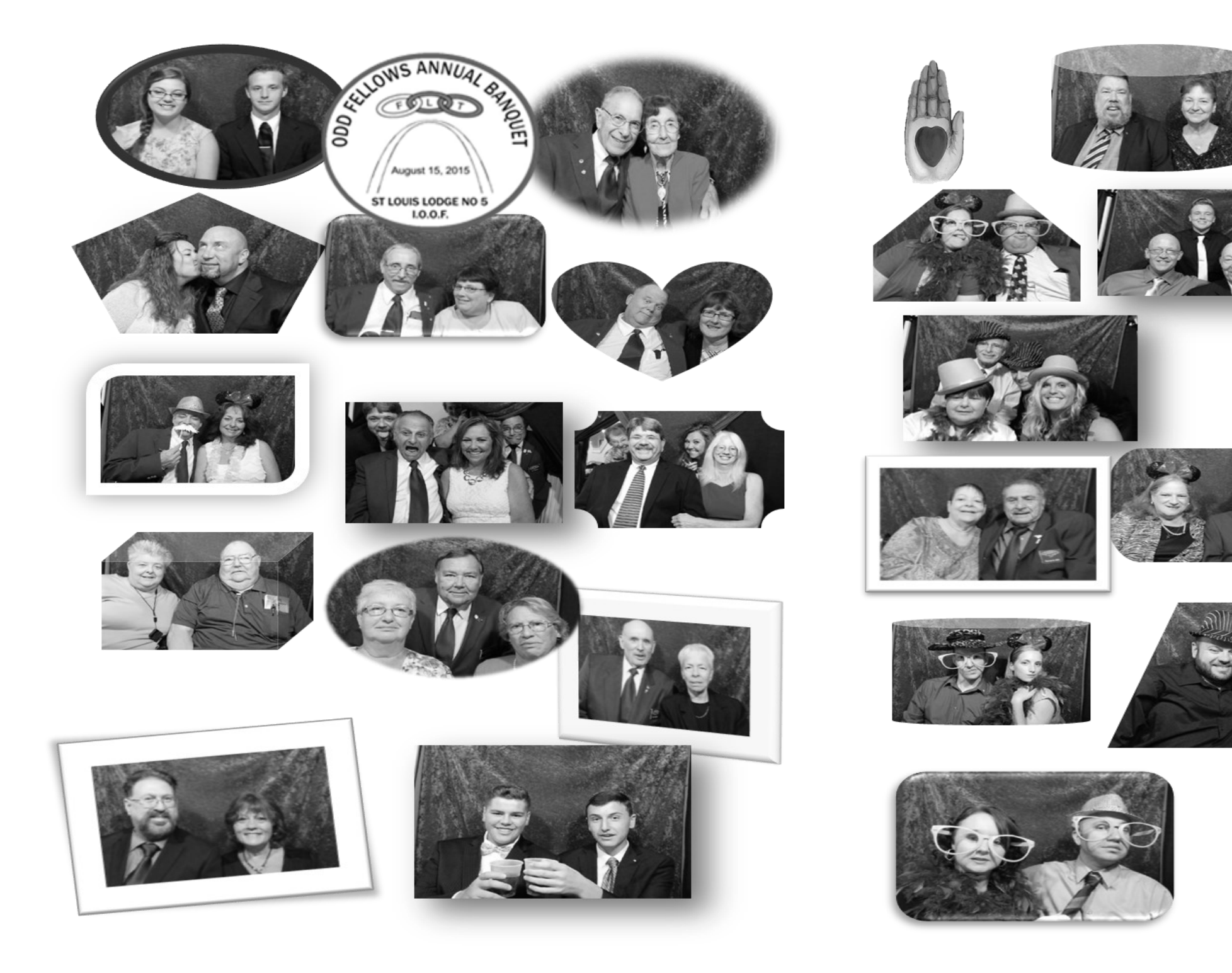

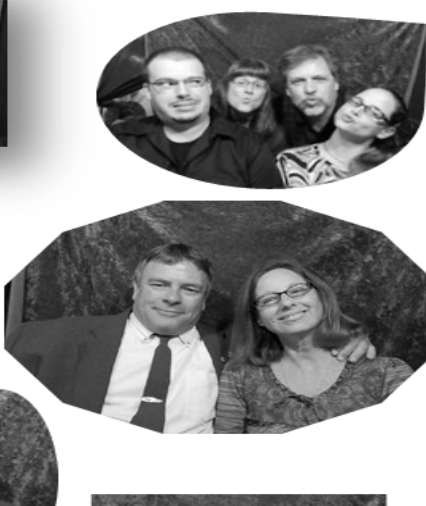

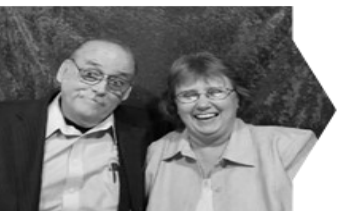

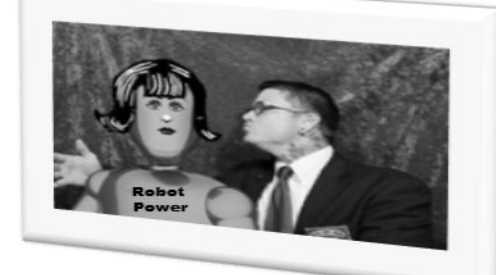